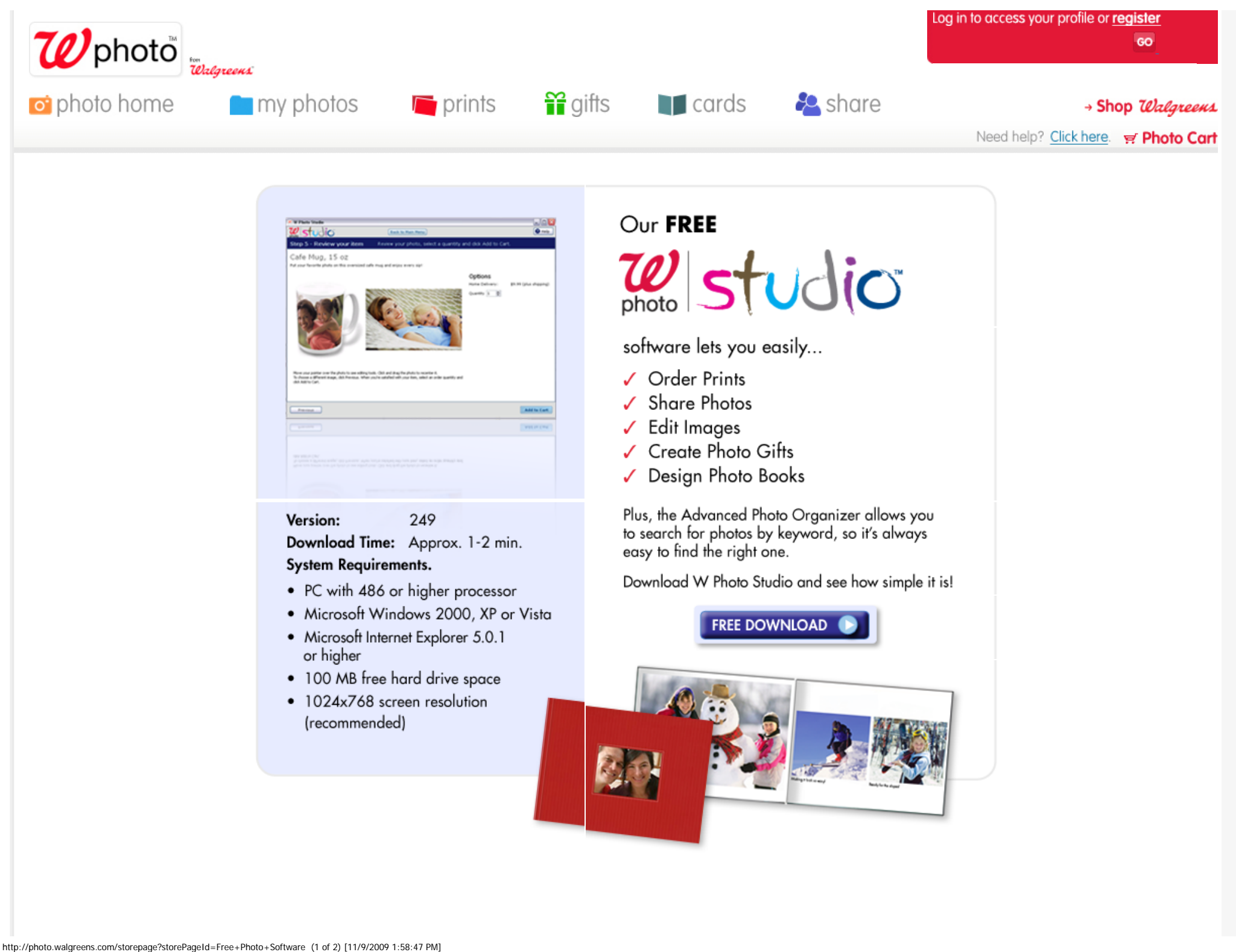

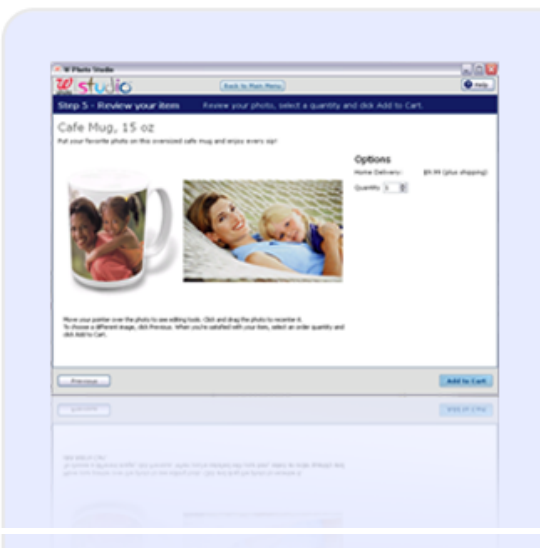

- 
- 
- 
- 
- 

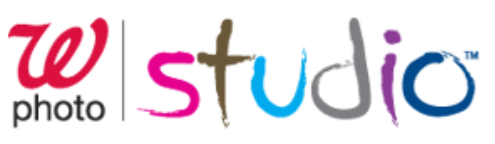

- 
- 
- 
- 
- 

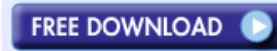

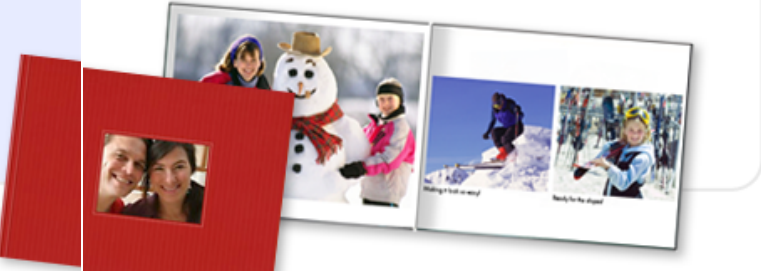

### [Mobile User](http://photo.walgreens.com/cameraphones) | [Pricing](http://photo.walgreens.com/helppricing) | [Free Photo](http://photo.walgreens.com/storepage?storePageId=Free+Photo+Software) **[Software](http://photo.walgreens.com/storepage?storePageId=Free+Photo+Software)**

### PHOTO HELP

[Help Index](http://photo1.walgreens.com/helpindex) [Customer Service](http://photo1.walgreens.com/customerservice) [Contact Us](http://www.walgreens.com/contactus/default.jsp) [Site Map](http://photo1.walgreens.com/siteindex)

# **ORDER INFORMATION** [Ordering Prints](http://photo1.walgreens.com/helpordering?cookiecrumb=Shopping&topofpagequestion=Ordering+Prints) [Payment Information](http://photo1.walgreens.com/helpbilling?cookiecrumb=Shopping&topofpagequestion=Payment+%26+Credit+Cards)

[Shipping Information](http://photo1.walgreens.com/helpshipping?cookiecrumb=Shopping&topofpagequestion=Shipping+Information) [Refund & Return Policy](http://photo1.walgreens.com/helpreturns?cookiecrumb=Shopping&topofpagequestion=Return+an+item+or+request+a+refund) [Prints & Enlargements](http://photo1.walgreens.com/helppricing?cookiecrumb=Shopping&topofpagequestion=Product+Pricing) [Photo Gifts](http://photo1.walgreens.com/helppricing?sectionId=Photogifts) [Photo Cards](http://photo1.walgreens.com/helppricing?sectionId=PhotoCards) [Poster Prints](http://photo1.walgreens.com/helppricing?sectionId=PosterPrints) [Photo Books](http://photo1.walgreens.com/helppricing?sectionId=PhotoBooks)

**PRICING** 

## **COMPANY INFORMATION**

[Walgreens.com](http://www.walgreens.com/default.jsp) [Careers](http://www.walgreens.com/about/careers/default.jsp?foot=careers) [Company Information](http://www.walgreens.com/about/default.jsp?foot=company_info) [Diversity](http://diversity.walgreens.com/default.html?foot=diversity_site) [Social Responsibility](http://www.walgreens.com/responsibility/index.html)

RECEIVE SPECIAL OFFERS BY EMAIL [Sign up now](http://www.walgreens.com/request_error.jsp?redirectPage=/emailsignup/signup_main.html?optCd=4)

[Notice Of Privacy Practices](http://www.walgreens.com/topic/help/general/noticeprivacypractices.jsp?foot=privacy) | [Terms Of Use](http://www.walgreens.com/topic/help/generalhelp/termsofuse.jsp?foot=terms) | [Online Privacy & Security](http://www.walgreens.com/topic/help/generalhelp/privacyandsecurity.jsp?foot=security)

© Copyright 2009 Walgreen Co. All rights reserved.